## **TITEL** *Untertitel*

## Datum **ÜBERSCHRIFT 1**

Wenn Sie sofort anfangen möchten, tippen Sie auf einen Platzhaltertext (wie diesen), und beginnen Sie mit der Eingabe.

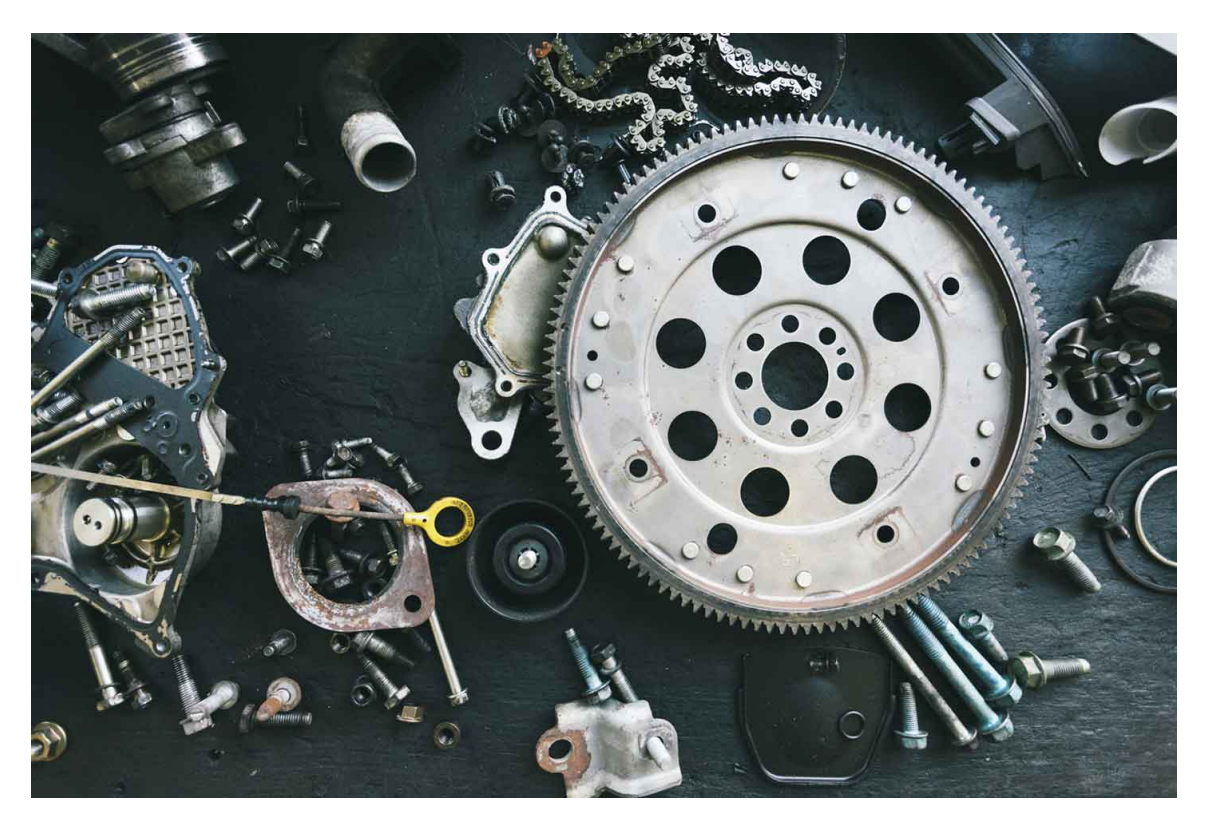

## **Überschrift 2**

Wenn Sie eine der in diesem Dokument angezeigten Textformatierungen mit nur einem Tippen anwenden möchten, schauen Sie sich auf der Registerkarte "Start" des Menübands die Formatvorlagen an.